# Docim Crack With Key [Win/Mac]

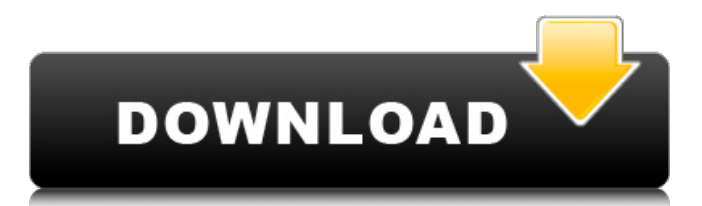

## **Docim Crack+ 2022**

Docim Crack Keygen is the application that allows you to convert scores of documents from 97-2003 into the format that is supported in the new version of Microsoft Office, namely 2007. It is also capable of converting many documents from 97-2003 to OpenOffice formats. Document versioning system tool that boasts batch conversion capabilities Docim Cracked 2022 Latest Version Description: Docim Crack Keygen is the application that allows you to convert scores of documents from 97-2003 into the format that is supported in the new version of Microsoft Office, namely 2007. It is also capable of converting many documents from 97-2003 to OpenOffice formats.Q: Django/Jinja2: get level of child filter I am using Django/Jinja2 templates. I have the following html: {% extends "base.html" %} {% block content %} Rules {% for rule in rules %} {{ rule.name }} {% endfor %} {% endblock %} In this template I am looping through rules which is a child filter of a list of rules. I want to create a div with the class of 'ui inline modal' and within that I would like to list the rules divs with the name of the rule. I have tried this: {% extends "base.html" %} {% block content %} Rules

#### **Docim Crack Download For Windows**

Docim Free Download is a versatile and easy-to-use piece of software that allows you to convert scores of documents to and from a wide array of formats. Widely accessible and highly versatile document conversion tool To be more precise, with its help, you can convert large numbers of Word, Excel or PowerPoint files from older versions of Microsoft Office (97-2003 for instance) to formats supported by the newer versions of Microsoft Office such as 2007 or 2016, and even OpenOffice. It's also worth highlighting the fact that the application is capable of converting all types of documents to PDF, and that's pretty much about it. The application can be deployed on your computer's system with the minimum amount of fuss thanks to a streamlined installer, provided you make sure that.NET Framework 4.0 is present beforehand. Convert scores of documents to a vast array of formats with just a few mouse clicks As mentioned before, this is a very intuitive application mainly thanks to its non-impressive, pragmatic graphical user interface. Hence, the workflow is as simple as you imagine it to be: just add the files individually or the contents of entire folders, select the conversion parameters from the two dropdown lists on the upper part of the main window, select the output folder and start the conversion files by hitting the designated button from the bottom section. You're provided with the possibility to automatically load the sub-folders, as well as to remove selected documents or clear-out the entire list with a single mouse click. Furthermore, the utility sports integration with the Windows Shell providing you with an even more convenient way of loading files and converting files, from any Explorer window. Efficient document converter that boasts batch conversion capabilities Taking everything into account, Docim is a very useful and versatile office tool that should come in handy to users who are constantly dealing with lots of document conversions between multiple versions of Microsoft Office and OpenOffice. Read 2 reviews of Docim and average rating is 4.6 Free trial version available for 7 days. No reviews posted. Known defects The trial version is currently not able to convert documents using MS Office 2007. About Convert bulk between multiple versions of Office; Convert between Office versions; Convert between formats; Excel to Word - Docim Docim Description: Docim is a versatile and easy-to-use piece of software that allows you to convert scores of documents to and from a wide array of formats. Widely 3a67dffeec

# **Docim Free Download [Mac/Win]**

This customizable software has the ability to convert document formats for the entire Windows family, from Desktop-based versions, such as Windows 7, Windows 8, 8.1 and 10 to web-based versions, from Microsoft Office 2013, 2016 and OpenOffice to Foxit Reader. It offers support for a wide array of document formats, including Microsoft Word 97-2003, MS Excel 97-2003, MS PowerPoint 97-2003, OpenOffice.org 3.x, 4.x, and 5, PDF, JPEG, PNG, PNG-8 and TIFF files. Docim Highlights: 1. Conversion of MS Office and PDF files in several different versions and with different operating systems 2. Convert only the documents or the contents of entire folders, with a minimum of fuss 3. Ability to batch-convert multiple documents or entire folders simultaneously 4. Convert between Office files from 1997 to 2015 5. Fully customizable with regard to the font, color and page settings 6. Able to process files whose names begin with a special character 7. Supports.doc,.docx,.xls,.xlsx,.ppt,.pptx,.jpg,.png,.pdf 8. Supports every edition of Microsoft Office and a number of different versions of OpenOffice 9. Powerful batch conversion functionality 10. A streamlined installer, free of any adware or malware ...9/12/2015 ...documents from within your native application, as long as the user has McAfee Internet Security, the McAfee SafeZone antivirus, McAfee Threat Intelligence, McAfee Advanced Threat Protection, and McAfee LiveSafe installed. McAfee Protect key tips: Import documents into the tool using the Open button or the Import function; Import documents into the tool using the File menu item; Import documents into the tool using the Add button or using the Import option on the Edit ribbon; Import documents into the tool using the Add button or by double-clicking a file on the desktop; Print a document from the tool using the Print function; Save a file to a preset folder or directly to a shared network drive using the Save button or the Save As button; Copy a file to the clipboard by pressing the Ctrl+C keyboard shortcut on Windows PCs, or the Edit-copy button on Macs, or pressing the Ctrl-X keyboard shortcut on Windows PCs. Download Documents from the web: Use the Web button on the

### **What's New in the?**

Docim is a versatile and easy-to-use piece of software that allows you to convert scores of documents to and from a wide array of formats. Widely accessible and highly versatile document conversion tool To be more precise, with its help, you can convert large numbers of Word, Excel or PowerPoint files from older versions of Microsoft Office (97-2003 for instance) to formats supported by the newer versions of Microsoft Office such as 2007 or 2016, and even OpenOffice. It's also worth highlighting the fact that the application is capable of converting all types of documents to PDF, and that's pretty much about it. The application can be deployed on your computer's system with the minimum amount of fuss thanks to a streamlined installer, provided you make sure that.NET Framework 4.0 is present beforehand. Convert scores of documents to a vast array of formats with just a few mouse clicks As mentioned before, this is a very intuitive application mainly thanks to its non-impressive, pragmatic graphical user interface. Hence, the workflow is as simple as you imagine it to be: just add the files individually or the contents of entire folders, select the conversion parameters from the two dropdown lists on the upper part of the main window, select the output folder and start the conversion files by hitting the designated button from the bottom section. You're provided with the possibility to automatically load the sub-folders, as well as to remove selected documents or clear-out the entire list with a single mouse click. Furthermore, the utility sports integration with the Windows Shell providing you with an even more convenient way of loading files and converting files, from any Explorer window. Efficient document converter that boasts batch conversion capabilities Taking everything into account, Docim is a very useful and versatile office tool that should come in handy to users who are constantly dealing with lots of document conversions between multiple versions of Microsoft Office and OpenOffice. Version available: Beta File Review Details More Software from coder's need Office Calc Excel 2010 Software Office Calc Excel 2010 is the main name of the Excel Microsoft, spreadsheets at the same level as the function

of an office suite. The spreadsheets very wide as the equation of the business applications. The user can enter the data directly or with simple formulas to create a model of a simple formula or mathematically sophisticated programs, and while doing so the Excel to operate well. Office Manager Pro Office Manager Pro is a complete solution for web

# **System Requirements:**

CALL OF DUTY® Black Ops II Minimum: OS: Windows XP SP3 Processor: Intel Core 2 Duo E6850 @ 2.66 GHz (2 processors) Memory: 1 GB RAM Graphics: NVIDIA 8800 GT (256MB) DirectX: Version 9.0c Hard Drive: 30 GB available space Network: Broadband internet connection CD/DVD: 1 Sound Card: DirectX compatible Additional Notes: Microsoft Windows Vista or newer is recommended

Related links:

[https://www.ilmercatinodelleofferte.it/wp-](https://www.ilmercatinodelleofferte.it/wp-content/uploads/2022/07/Crystal_Skin_Pack_Crack_PCWindows_Latest.pdf)

[content/uploads/2022/07/Crystal\\_Skin\\_Pack\\_Crack\\_PCWindows\\_Latest.pdf](https://www.ilmercatinodelleofferte.it/wp-content/uploads/2022/07/Crystal_Skin_Pack_Crack_PCWindows_Latest.pdf)

[http://www.male-blog.com/wp-content/uploads/2022/07/Wittybee\\_Desktop\\_App\\_\\_Torrent\\_3264bit.pdf](http://www.male-blog.com/wp-content/uploads/2022/07/Wittybee_Desktop_App__Torrent_3264bit.pdf) <http://www.giffa.ru/who/portable-sys-optimizer-3-1-3-1-crack-full-product-key/>

<https://www.luckyanimals.it/wp-content/uploads/2022/07/kalrans.pdf>

[https://stepmomson.com/wp-content/uploads/2022/07/MultitrackStudio\\_Lite.pdf](https://stepmomson.com/wp-content/uploads/2022/07/MultitrackStudio_Lite.pdf)

<https://gametimereviews.com/midi-sheet-music-crack-free-mac-win-updated/>

[https://lycon.fi/wp-content/uploads/2022/07/Jitsi\\_Portable.pdf](https://lycon.fi/wp-content/uploads/2022/07/Jitsi_Portable.pdf)

<http://www.superlisten.dk/wp-content/uploads/2022/07/AutoMKV.pdf>

<http://giovanimaestri.com/?p=32614>

<http://dponewsbd.com/?p=19250>

http://www.tunlive.com/wp-content/uploads/Imerge\_Pro\_Crack\_\_With\_Keygen.pdf

<http://sawkillarmoryllc.com/amara-flash-news-ticker-crack-download-pc-windows/>

<https://nameme.ie/istonsoft-android-sms-contacts-recovery-crack-license-keygen-updated/> [https://www.justformegadgetz.com/digital-detective-crack-with-serial-key-updated-2022/latest](https://www.justformegadgetz.com/digital-detective-crack-with-serial-key-updated-2022/latest-technology/)[technology/](https://www.justformegadgetz.com/digital-detective-crack-with-serial-key-updated-2022/latest-technology/)

<https://wishfruits.com/jumpbox-for-the-glpi-it-and-asset-management-system-crack-pc-windows/> [https://katrinsteck.de/wp-](https://katrinsteck.de/wp-content/uploads/Central_Access_Reader_Crack_Serial_Number_Full_Torrent_X64_March2022.pdf)

content/uploads/Central Access Reader Crack Serial Number Full Torrent X64 March2022.pdf <https://kaushalmati.com/vista-start-menu-4-3-0-crack-license-key-mac-win-updated/> [https://projfutr.org/wp-content/uploads/2022/07/Disk\\_Gazer\\_\\_Crack\\_\\_Download.pdf](https://projfutr.org/wp-content/uploads/2022/07/Disk_Gazer__Crack__Download.pdf)

[https://armslengthlegal.com/wp-content/uploads/2022/07/Audio\\_Divider.pdf](https://armslengthlegal.com/wp-content/uploads/2022/07/Audio_Divider.pdf)

<https://arlingtonliquorpackagestore.com/syloader-formerly-etube-downloader-april-2022/>